# **Ex. 3, Amérique du Nord, Juin 2014**

## **Énoncé<sup>1</sup>**

On considère un cube ABCDEFGH donné en annexe 2 (à rendre avec la copie).

On note M le milieu du segment [EH], N celui de [FC] et P le point tel que  $\overrightarrow{HP} = \frac{1}{4}\overrightarrow{HG}$ .

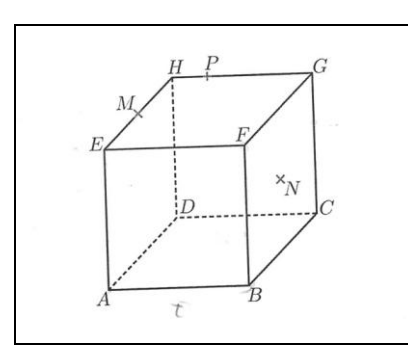

- A. Déterminer la section du cube par le plan (MNP). *On notera T et Q les points d'intersection du plan de coupe avec, respectivement, les segments [GC] et [FB]*.
- B. Le triangle PTN est-il rectangle en T ?

### **1. Expérimentation à l'aide d'un logiciel de géométrie**

(a) À l'aide d'un logiciel de géométrie dynamique, simuler la situation décrite ci-dessus.

(*Ind. : On pourra utiliser Geoplan-Geospace)*

Appeler le professeur pour vérification

- (b) Analyser la section fournie par le logiciel et comprendre sa construction. *On pourra rajouter des éléments manquants pour vérifier les résultats pressentis.*
- (c) Proposer une ou plusieurs procédures pour répondre à la question **B**.

Appeler le professeur pour vérification

## **2. Démonstration**

Partie A : Section du cube par le plan (MNP)

- 1. Justifier que les droites  $(MP)$  et  $(FG)$  sont sécantes en un point  $L$ . Construire le point  $L$ .
- 2. On admet que les droites  $(LN)$  et  $(CG)$  sont sécantes et on note  $T$  leur point d'intersection

On admet que les droites  $(LN)$  et  $(BF)$  sont sécantes et on note Q leur point d'intersection.

- a) Construire les points  $T$  et  $Q$  en laissant apparents les traits de construction.
- **b**) Construire l'intersection des plans  $(MNP)$  et  $(ABF)$ .
- 3. En déduire une construction de la section du cube par le plan  $(MNP)$ .

#### Partie B

L'espace est rapporté au repère  $(A, \overrightarrow{AB}, \overrightarrow{AD}, \overrightarrow{AE})$ 

- 1. Donner les coordonnées des points  $M$ ,  $N$  et  $P$  dans ce repère.
- 2. Déterminer les coordonnées du point L.
- **3.** On admet que le point T a pour coordonnées  $\left(1;1;\frac{5}{8}\right)$ Le triangle  $TPN$  est-il rectangle en  $T$ ?

l

<sup>1</sup> Cet énoncé est celui de l'exercice 3, sur la géométrie dans l'espace, Bac S, AN, Juin 2014.

#### **Production attendue**

- Réponse écrite à la question 2.
- Obtention à l'écran de la figure correspondant aux hypothèses au 1.(a) avec éventuellement impression.
- Obtention à l'écran des résultats attendus : 1. (b).

Un exemple de traitement avec Géospace…

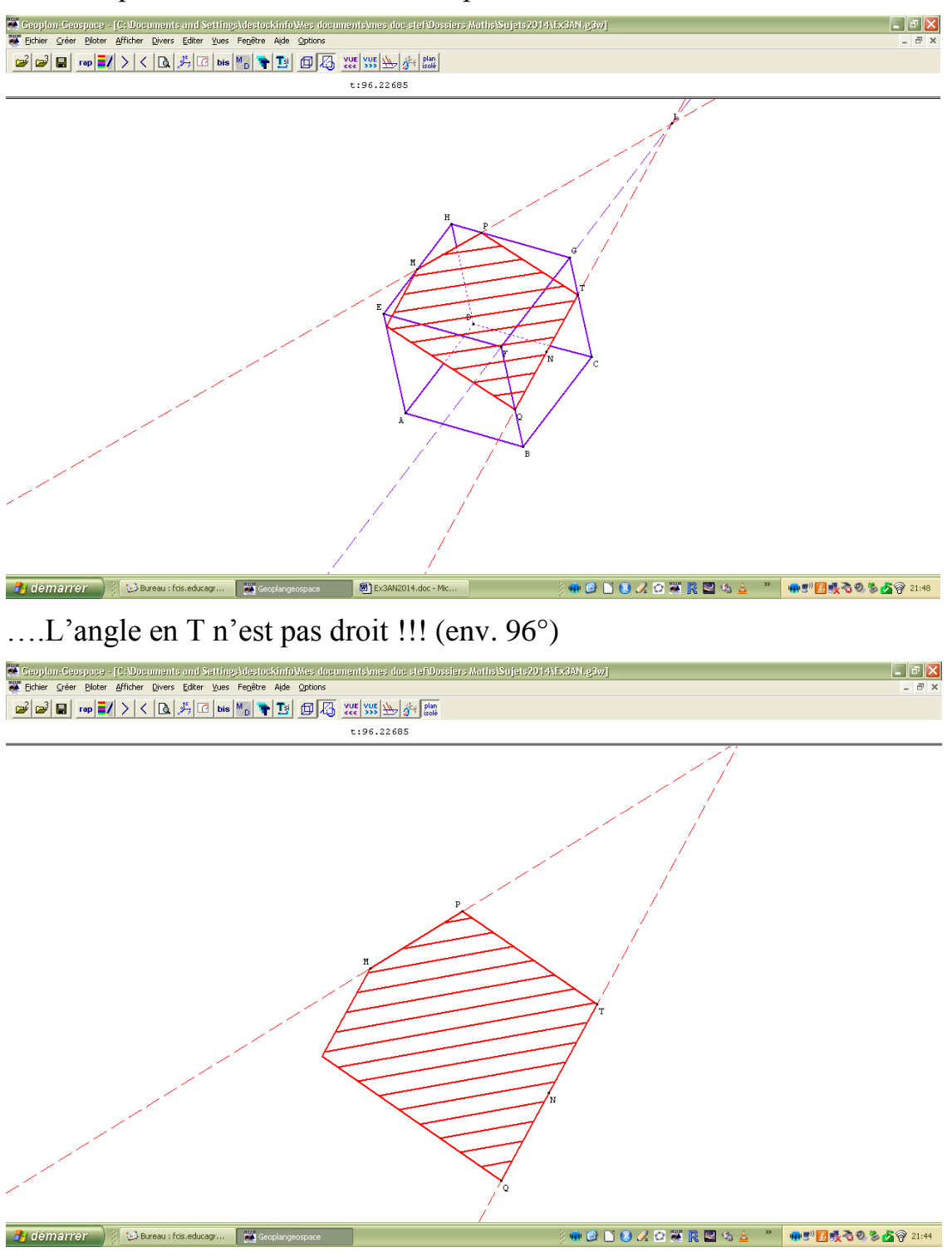